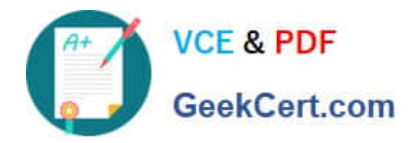

# **SPLK-1003**<sup>Q&As</sup>

Splunk Enterprise Certified Admin

# **Pass Splunk SPLK-1003 Exam with 100% Guarantee**

Free Download Real Questions & Answers **PDF** and **VCE** file from:

**https://www.geekcert.com/splk-1003.html**

100% Passing Guarantee 100% Money Back Assurance

Following Questions and Answers are all new published by Splunk Official Exam Center

**C** Instant Download After Purchase

**83 100% Money Back Guarantee** 

- 365 Days Free Update
- 800,000+ Satisfied Customers  $\epsilon$  of

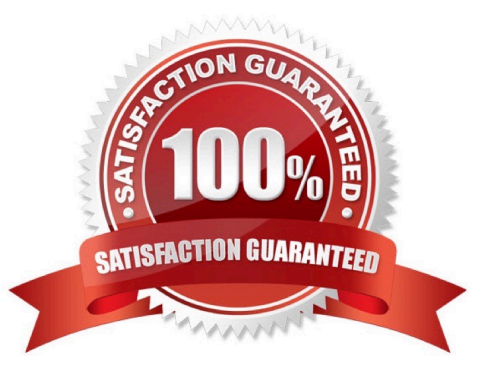

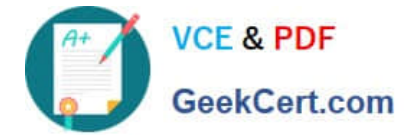

# **QUESTION 1**

After an Enterprise Trial license expires, it will automatically convert to a Free license. How many days is an Enterprise Trial license valid before this conversion occurs?

A. 90 days

B. 60 days

C. 7 days

D. 14 days

Correct Answer: B

Reference: https://docs.splunk.com/Documentation/Splunk/8.2.1/Admin/MoreaboutSplunkFree

#### **QUESTION 2**

After how many warnings within a rolling 30-day period will a license violation occur with an enforced Enterprise license?

A. 1

- B. 3
- C. 4
- D. 5

Correct Answer: D

"Enterprise Trial license. If you get five or more warnings in a rolling 30 days period, you are in violation of your license. Dev/Test license. If you generate five or more warnings in a rolling 30-day period, you are in violation of your license. Developer license. If you generate five or more warnings in a rolling 30-day period, you are in violation of your license. BUT for Free license. If you get three or more warnings in a rolling 30 days period, you are in violation of your license."

Reference: https://docs.splunk.com/Documentation/Splunk/8.0.5/Admin/Aboutlicenseviolations

#### **QUESTION 3**

Which of the following statements accurately describes using SSL to secure the feed from a forwarder?

A. It does not encrypt the certificate password.

- B. SSL automatically compresses the feed by default.
- C. It requires that the forwarder be set to compressed=true.
- D. It requires that the receiver be set to compression=true.

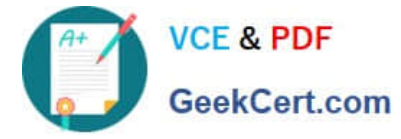

#### Correct Answer: A

#### Reference:

https://docs.splunk.com/Documentation/Splunk/8.0.5/Security/ AboutsecuringyourSplunkconfigurationwithSSL

## **QUESTION 4**

How often does Splunk recheck the LDAP server?

- A. Every 5 minutes
- B. Each time a user logs in
- C. Each time Splunk is restarted
- D. Varies based on LDAP\_refresh setting.

#### Correct Answer: B

https://docs.splunk.com/Documentation/Splunk/8.0.6/Security/ManageSplunkuserroleswithLDAP

## **QUESTION 5**

Which configuration file would be used to forward the Splunk internal logs from a search head to the indexer?

- A. props.conf
- B. inputs.conf
- C. outputs.conf
- D. collections.conf

Correct Answer: C

https://docs.splunk.com/Documentation/Splunk/8.1.1/DistSearch/Forwardsearchheaddata Per the provided Splunk reference URL by @hwangho, scroll to section Forward search head data, subsection titled, 2. Configure the search head as a forwarder. "Create an outputs.conf file on the search head that configures the search head for load-balanced forwarding across the set of search peers (indexers)."

Reference: https://community.splunk.com/t5/Getting-Data-In/How-to-configure-search-head-to-forwardinternal-data-tothe/td-p/111658

[SPLK-1003 VCE Dumps](https://www.geekcert.com/splk-1003.html) [SPLK-1003 Study Guide](https://www.geekcert.com/splk-1003.html) [SPLK-1003 Exam](https://www.geekcert.com/splk-1003.html)

**[Questions](https://www.geekcert.com/splk-1003.html)**